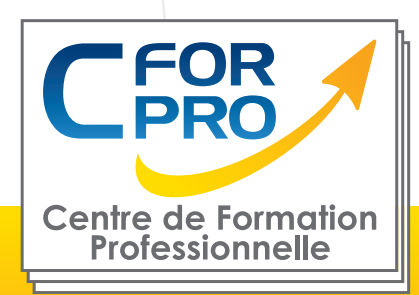

# FORMATION

## EXCEL INITIATION

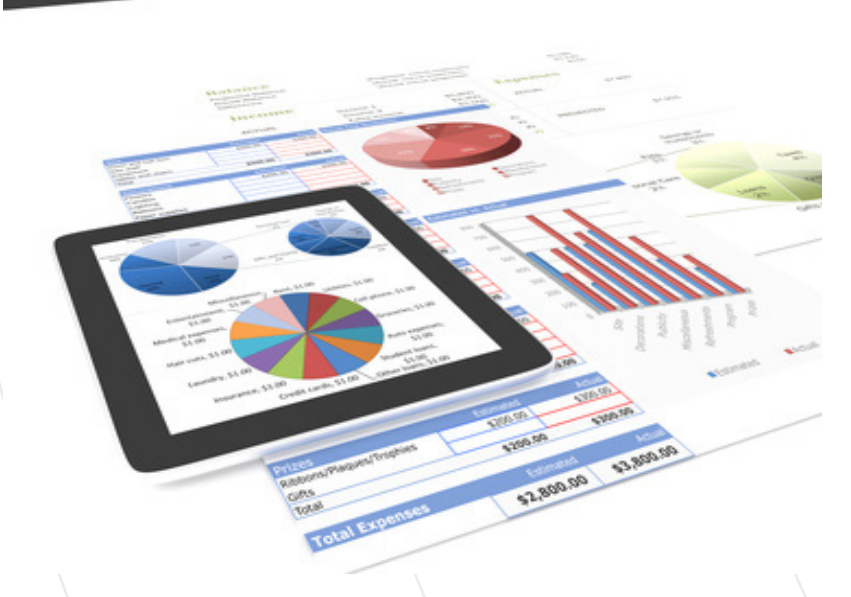

**Type de cours : stage pratique**

**Référence : XL1**

**Durée: 2 jours - 14h de formation**

**Lieu : Paris ou en intra-entreprise**

#### **ATTESTATION DELIVRÉE EN FIN DE FORMATION**

## **Pré-requis**

Connaître l'envirronnement Windows ou équivalent

## **Public visé**

Public sans connaissances du logiciel ou débutant avec Excel.

## **Objectifs**

Ce stage vous permettra d'acquérir les bases essentielles du tableur Excel.

Vous apprendrez à construire un tableau, utiliser les formules, générer des graphiques...

Une approche simple et efficace pour débutants avec de nombreux exercices pratiques.

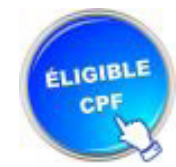

Formation éligible au CPF Passage de la certification TOSA Module EXCEL

## **Méthodes pédagogiques**

- Un poste de travail par stagiaire
- Vidéoprojecteur
- Accès Internet
- Mises en application du logiciel
- Exercices individuels sur PC
- Supports de cours
- Evaluation en fin de stage

**1 Centre de Formation Professionnelle CFORPRO - Tour de l 'horloge- 4 Place louis Armand 75603 Paris Siret 50218786700010 - Déclaration N°11754276775 - Tél: 01.75.50.92.30 - Mail : contact@cforpro.com V21/03/2025**

## **Programme de formation**

#### **1. PRESENTATION DU TABLEUR EXCEL**

Présentation de l' écran EXCEL Les outils nécessaires à la création d'un tableau, Notion de cellules, Présentation d'un tableau,

#### **2. CREATION D' UN TABLEAU EXCEL**

Saisir les données, Sélectionner des données, Les opérateurs, Les principaux formats (nombre, monétaire, date/heure). Les formules, Formater les cellules, chiffres, texte, titres, Mise en forme des données (type de police, taille , alignement, couleur..) Mise en forme d'un tableau (hauteur, largeur, couleur, bordure..) Appliquer un style de tableau Références relatives et absolues,

#### **Exercices d'application**

#### **3. FONCTIONS SIMPLES**

Somme, moyenne, etc. Les fonctions telles que les "tris" les "totaux" et les "sous-totaux". Utiliser les filtres,

#### **Exercices d'application**

#### **4. CREATION D'UN GRAPHIQUE**

L' outil d'aide au choix d'un graphique Création d'un graphique à partir de données, Modifier le type de graphique: histogramme, courbe, secteur,

#### **Exercices d'application**

#### **5. ORGANISER FEUILLES ET CLASSEURS**

Gestion multifeuilles et multiclasseurs, Insérer déplacer copier une ou plusieurs feuilles, Construire des tableaux de synthèse, Impression d'un tableau, partiellement ou en partie, Titrer, paginer,

#### **Exercices d'application**

#### **6. SAUVEGARDE DES DONNEES.**

**Centre de Formation Professionnelle CFORPRO - Tour de l 'horloge- 4 Place louis Armand 75603 Paris Siret 50218786700010 - Déclaration N°11754276775 - Tél: 01.75.50.92.30 - Mail : contact@cforpro.com**

### **Témoignages**

**Isabelle B. (Komet France)** "Très complet. Beaucoup d'exercices pratiques. Il y avait peu de participants, on apprend mieux."

**Khadessa G.(Régie de quartier)** "Très satisfaite. La formatrice prends le temps de bien nous expliquer avec des mots simples et compréhensibles."

**Chloé C. (Cedap)** "Excellente formation qui me sera très utile. Evidemment je la recommanderai."

**Jérôme P. (Les Enfants du Canal)** "Satisfait, une approche globale du logiciel. Je conseille cette formation à mes collègues."

**Cécile P. (Maxyma)** "Très opérationnelle. Formation en petit groupe très appréciée. Je recommanderai cette formation."

## **Nous contacter**

**CFORPRO Centre de formation professionnelle Siège social : Tour de l'horloge, 4 place Louis Armand 75012 PARIS Tél : 01.75.50.92.30 - Fax : 01.75.51.40.24 Mail : contact@cforpro.com - Internet : www.cforpro.com**

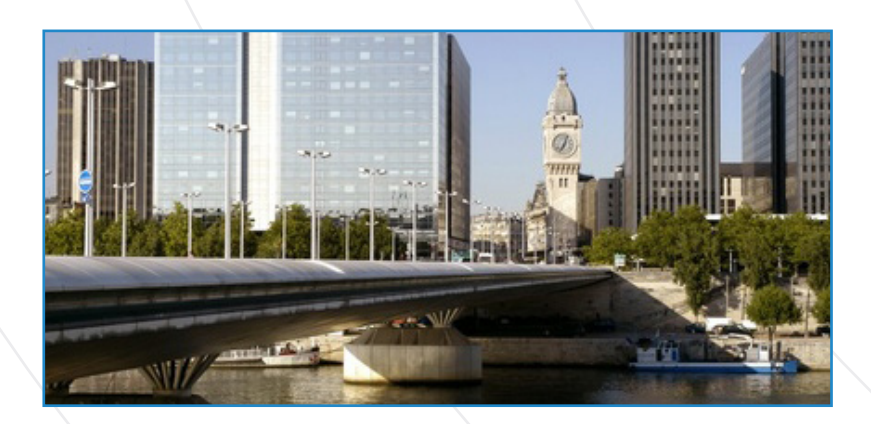

**Centre de Formation Professionnelle CFORPRO - Tour de l 'horloge- 4 Place louis Armand 75603 Paris Siret 50218786700010 - Déclaration N°11754276775 - Tél: 01.75.50.92.30 - Mail : contact@cforpro.com**